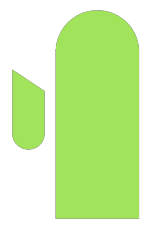

# Writing Cactus Thorns

<span id="page-0-0"></span> $200$ 

Plan:

- **Thorn structure**
- HelloWorld thorn
- Solving the Wave Equation
	- standalone code
	- **o** the BadWave thorn
	- advanced thorns: PUGH, MoL, AMR

Resources:

- <span id="page-1-0"></span>• Copy the tutorial files from etk00 home directory:
- cp -r /../etk00/tutorial/ /tutorial/

### Thorn Structure

Inside view of a plug-in module, or thorn for Cactus

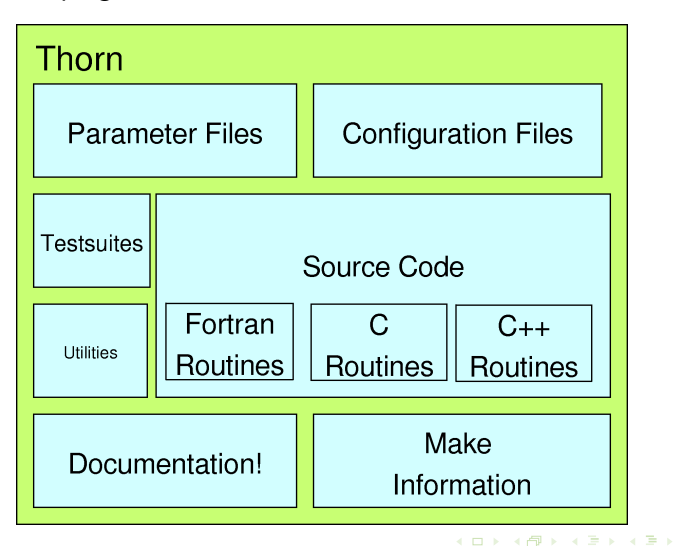

<span id="page-2-0"></span>つくい

Thorn configuration files:

Э×

 $\rightarrow$   $\equiv$   $\rightarrow$   $\rightarrow$ 

Ξ

<span id="page-3-0"></span> $2990$ 

**◆ロト ◆ 伊** 

Thorn configuration files:

- o interface.ccl declares:
	- an 'implementation' name
	- inheritance relationships between thorns
	- Thorn variables
	- Global functions, both provided and used

<span id="page-4-0"></span> $200$ 

4 0 8

Thorn configuration files:

- o interface.ccl declares:
	- an 'implementation' name
	- inheritance relationships between thorns
	- **•** Thorn variables
	- Global functions, both provided and used
- schedule.ccl declares:
	- When the flesh should schedule which functions
	- When which variables should be allocated/freed
	- Which variables should be syncronized when

<span id="page-5-0"></span>つのへ

Thorn configuration files:

- o interface.ccl declares:
	- an 'implementation' name
	- inheritance relationships between thorns
	- **o** Thorn variables
	- Global functions, both provided and used
- schedule.ccl declares:
	- When the flesh should schedule which functions
	- When which variables should be allocated/freed
	- Which variables should be syncronized when
- <span id="page-6-0"></span>param.ccl declares:
	- Runtime parameters for the thorn
	- Use/extension of parameters of other thorns

### Writing a Hello World thorn

We now demonstrate the process of writing a thorn using a simple Hello World example.

Here is the standalone C code for a Hello World program:

```
#include <stdio.h>
int main(void)
{
  printf("Hello World!\n");
  return 0;
}
```
<span id="page-7-0"></span> $200$ 

4 0 8

### Creating a New Thorn

To create a stub for a new thorn, type make newthorn and follow instructions. A new thorn is created in the arrangements directory.

<span id="page-8-0"></span> $200$ 

④ 口 ト ④ 卢

### Hello World Thorn

Copy the following into each CCL file:

```
o interface.ccl:
```
implements: HelloWorld

schedule.ccl:

```
schedule HelloWorld at CCTK_EVOL
    {
     LANG: C
   } "Print Hello World message"
param.ccl: empty
```
<span id="page-9-0"></span> $\Omega$ 

4 0 8

### Hello World Thorn cont.

#### src/HelloWorld.c:

```
#include "cctk.h"
#include "cctk_Arguments.h"
void HelloWorld(CCTK_ARGUMENTS)
{
 DECLARE_CCTK_ARGUMENTS;
 CCTK_INFO("Hello World!");
 return;
}
```
make.code.defn:

```
SRCS = He110World.c
```
<span id="page-10-0"></span> $200$ 

### Running Cactus

- Move to the Cactus/Cactus/par subdirectory
- Create a new file: hello.par
- hello.par:

ActiveThorns = "HelloWorld" Cactus::cctk\_itlast = 10

<span id="page-11-0"></span> $200$ 

化重 经间

4 0 8

### Running Cactus

- Move to the Cactus/Cactus/thornlists subdirectory
- **•** Create a new file: hello.th
- hello.th:

Tutorial/HelloWorld

<span id="page-12-0"></span> $200$ 

化重 经间

K □ ▶ K 百

### Hello World Thorn

### **• Screen output:**

```
\begin{bmatrix} 10 \\ 1 \end{bmatrix}*********************
 01 1010 10 The Cactus Code V4.0<br>1010 1101 011 WWW.cactuscode.org
  010 1101 011 www.cactuscode.org<br>1001 100101 ********************
                    **********************
    00010101<br>100011
       100011 (c) Copyright The Authors<br>0100 GNU Licensed No Warranty
                   GNU Licensed. No Warranty
       0101
Cactus version: 4.0.b17
Compile date: May 06 2009 (13:15:01)<br>Run date: May 06 2009 (13:15:54-
                     May 06 2009 (13:15:54-0500)
[...]
Activating thorn Cactus...Success -> active implementation Cactus
Activation requested for
--->HelloWorld<---
Activating thorn HelloWorld...Success -> active implementation HelloWorld
--------------------------------------------------------------------------------
INFO (HelloWorld): Hello World!
INFO (HelloWorld): Hello World!
[...] 8x
--------------------------------------------------------------------------------
Done.
```
<span id="page-13-0"></span>ാഹ

イロト イ押 トイヨ トイヨ トーヨー

### Solving the Wave Equation

4 0 8

<span id="page-14-0"></span> $2990$ 

э

### The Wave Equation

- **PDE** which describes wave propagation in a medium
- o one of the fundamental equations of mathematical physics
- For a spatial domain D, find a scalar field  $\psi(x, y, z, t)$  which satisfies:

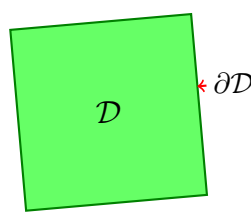

$$
\frac{\partial^2 \psi}{\partial t^2} = c^2 \nabla^2 \psi
$$
 inside *D*, and

 $B(\psi, \partial_i \psi)|_{\partial \mathcal{D}} = 0$  at  $\partial \mathcal{D}$ .

where c is the speed of the wave,  $B(\psi, \partial_i \psi)$  specifies the boundary conditions, and  $\nabla^2$  is the Laplacian of  $\psi$ :

$$
\nabla^2 \psi \equiv \left[ \frac{\partial^2}{\partial x^2} + \frac{\partial^2}{\partial y^2} + \frac{\partial^2}{\partial z^2} \right] \psi
$$

<span id="page-15-0"></span>

### First-order form

The wave equation is a second-order PDE for a single scalar function. To improve its numerical stability properties, we can rewrite it as a system of first-order PDEs:

$$
\frac{\partial \psi}{\partial t} = c \vec{\nabla} \cdot \vec{p} \qquad \qquad \frac{\partial \vec{p}}{\partial t} = c \nabla \psi
$$

with a new unknown vector variable  $\vec{p}$ . If  $\vec{p} = \nabla \psi$ , we recover the original scalar wave equation.

We are going to solve this system of PDEs inside a *cube*  $\mathcal{D} = [-a,a]^3$  with the following boundary conditions:

$$
\psi|_{\partial \mathcal{D}} = 0 \qquad \qquad \vec{p}_{\parallel}|_{\partial \mathcal{D}} = 0 \qquad \qquad \vec{p}_{\perp}|_{\partial \mathcal{D}_{i+}} = \vec{p}_{\perp}|_{\partial \mathcal{D}_{i-}}
$$

where  $\vec{p}_\perp$ ,  $\vec{p}_\parallel$  are the (outward) normal and tangential components of  $\vec{p}$ , and  $\partial \mathcal{D}_{i+}/\partial \mathcal{D}_{i-}$  are the opposite faces normal to the *i*-th axis.

<span id="page-16-0"></span> $QQ$ 

### **Discretization**

We will be solving the wave equation using finite difference (FD) methods on rectangular grids (adding mesh refinement later).

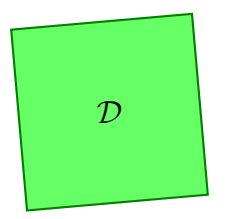

- spatial domain  $\rightarrow$  rectangular grid
- continuous function  $\rightarrow$  grid function
- partial derivative  $\rightarrow$  FD operator
- <span id="page-17-0"></span>• PDE  $\rightarrow$  system of algebraic equations

$$
\frac{\partial \psi}{\partial t} = c\vec{\nabla} \cdot \vec{p} \Big| \rightarrow \Big| \begin{array}{l} D_t \psi = K_{\psi} := c(D_x p_x + D_y p_y + D_z p_z) \\ D_t p_x = K_x := cD_x \psi \\ D_t p_y = K_y := cD_y \psi \\ D_t p_z = K_z := cD_z \psi \end{array}
$$

wh[e](#page-18-0)[r](#page-21-0)e  $D_t$  $D_t$ ,  $D_x$ ,  $D_y$  and  $D_z$  are the *finite differen[cin](#page-16-0)g* [o](#page-17-0)[p](#page-17-0)e[ra](#page-19-0)tor[s.](#page-22-0)

### **Discretization**

We will be solving the wave equation using finite difference (FD) methods on rectangular grids (adding mesh refinement later).

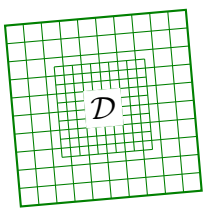

- spatial domain  $\rightarrow$  rectangular grid
- continuous function  $\rightarrow$  grid function
- partial derivative  $\rightarrow$  FD operator
- <span id="page-18-0"></span>• PDE  $\rightarrow$  system of algebraic equations

$$
\frac{\partial \psi}{\partial t} = c\vec{\nabla} \cdot \vec{p} \qquad D_t \psi = K_{\psi} := c(D_x p_x + D_y p_y + D_z p_z)
$$
\n
$$
\frac{\partial \vec{p}}{\partial t} = c \nabla \psi \qquad D_t p_x = K_x := cD_x \psi
$$
\n
$$
D_t p_y = K_y := cD_y \psi
$$
\n
$$
D_t p_z = K_z := cD_z \psi
$$

wh[e](#page-18-0)[r](#page-21-0)e  $D_t$  $D_t$ ,  $D_x$ ,  $D_y$  and  $D_z$  are the *finite differen[cin](#page-17-0)g* [o](#page-17-0)[p](#page-17-0)e[ra](#page-19-0)tor[s.](#page-22-0)

We approximate spatial derivatives by finite differences of the grid function values at neighboring points. We will use a centered scheme, which is second-order accurate in grid spacing  $\Delta$ :

$$
(D_x \psi)_{i,j,k} = \frac{\psi_{i+1,j,k} - \psi_{i-1,j,k}}{2\Delta}
$$

$$
(D_y \psi)_{i,j,k} = \frac{\psi_{i,j+1,k} - \psi_{i,j-1,k}}{2\Delta}
$$

$$
(D_z \psi)_{i,j,k} = \frac{\psi_{i,j,k+1} - \psi_{i,j,k-1}}{2\Delta}
$$

<span id="page-19-0"></span> $200$ 

4 0 8

### Runge-Kutta time integration

Simplest Runge-Kutta method: Neuton integration (1st order accurate)

$$
\frac{y_{n+1}-y_n}{\Delta t}=K_y(t_n,y_n)\qquad\rightarrow\qquad y_{n+1}=y_n+K_y(t_n,y_n)\Delta t
$$

We will use a 2nd order accurate Runge-Kutta integration scheme (also known as a Heun method) with two intermediate steps:

$$
k_1 = K_y(t_n, y_n)
$$
  
\n
$$
\tilde{y}_n = y_n + k_1 \Delta t,
$$
  
\n
$$
k_2 = K_y(t_n + \Delta t, \tilde{y}_n)
$$
  
\n
$$
y_{n+1} = y_n + \left(\frac{1}{2}k_1 + \frac{1}{2}k_2\right) \Delta t
$$

<span id="page-20-0"></span>つくい

### Discrete boundary conditions

We place the grid points in such a way that the boundary of the domain  $\partial D$  lies in between the two last grid points:

<span id="page-21-0"></span>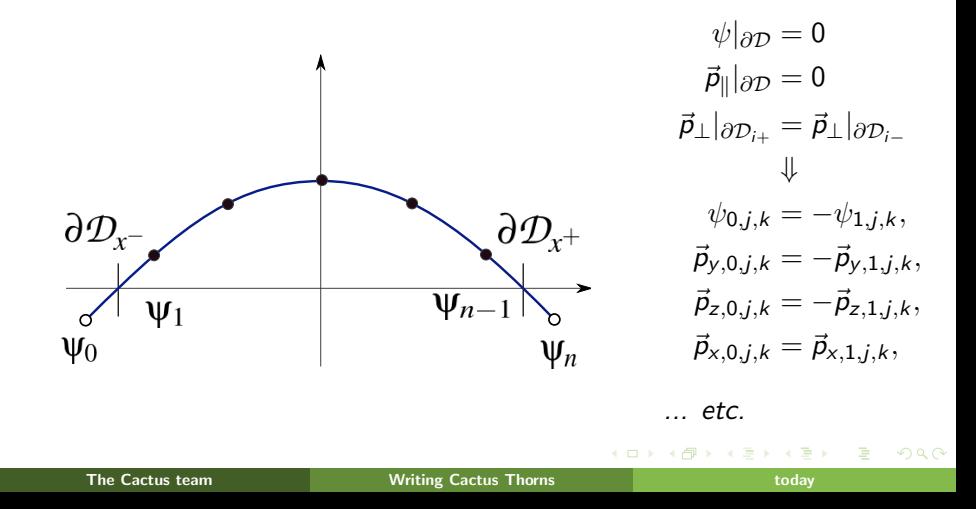

### Standalone code

```
int main(int argc,char **argv) {
    FILE *fp = fopen("psi.d.asc", "w+");
    BadWave_Init();
    BadWave_ApplyBounds();
    BadWave_print(fp);
    // evolve 100 steps
    for(int i=0; i<100; i++) {
        iter = i:
        BadWave_Evolve();
        BadWave_ApplyBounds();
        BadWave_Evolve2();
        BadWave_TmpApplyBounds();
        BadWave_print(fp);
    }
    fclose(fp);
    return 0;
```
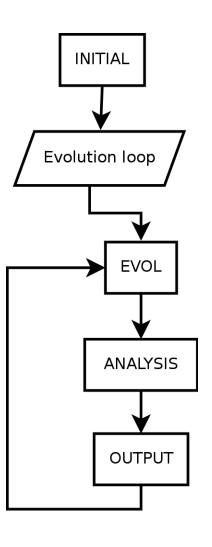

}

<span id="page-22-0"></span> $200$ 

∢ロト ∢母 ト ∢ ヨ ト ∢ ヨ ト

### Standalone code: parameters and definitions

#### // Parameters:

bool verbose =  $true$ ; // enable verbose output double wave\_speed =  $1.0$ ; // wave speed factor const int isiz = 32, jsiz = 32, ksiz = 32; //grid size

// 1D array to hold the grid and a function to find 3D indices typedef double gridfunc[isiz\*jsiz\*ksiz]; inline int INDEX3D(int i,int j,int k) { return (i+j\*isiz)\*ksiz+k; }

#### // Grid functions:

gridfunc  $psi, px, py, pz;$  //  $psi$  and  $p$ gridfunc tpsi,tpx,tpy,tpz; // temporary variables gridfunc kpsi,kpx,kpy,kpz; // the kernels gridfunc k2psi,k2px,k2py,k2pz;

// Other global variables: iteration, grid spacing and time step int iter=0; double dx, dy, dz, dt;

<span id="page-23-0"></span>KED KAD KED KED E LORA

### Writing thorn BadWave: param.ccl

# Parameter definitions for thorn BadWave

```
private:
CCTK_REAL wave_speed "characteristic speed at boundary"
{
  "0.1:*" :: "wave speed"
} 1.
private:
CCTK_BOOLEAN verbose "whether to print stuff"
{
    :: "verbose flag"
} 0
```
<span id="page-24-0"></span> $\eta$ an

イロト イ押 トイヨ トイヨ トーヨー

### Writing thorn BadWave: interface.ccl

```
# Interface definition for thorn BadWave
implements: BadWaveTutorial
inherits: grid
CCTK_REAL wave_vars TYPE=gf
{
    psi
    px, py, pz
} "Basic components of wave equation code"
CCTK_REAL tmp_wave_vars TYPE=gf { tpsi, tpx, tpy, tpz } <...>
CCTK_REAL kernels TYPE=gf {
   kpsi kpx, kpy, kpz, k2psi, k2px, k2py, k2pz
\} <...>
```
### Writing thorn BadWave: schedule.ccl

```
# Schedule definitions for thorn BadWave
storage: wave_vars, tmp_wave_vars, kernels
```
schedule BadWave\_Init at INITIAL

- { LANG: C
- } "Startup and initialize"

schedule BadWave\_ApplyBounds at POSTSTEP

- { LANG: C SYNC: wave\_vars
- } "Apply boundary conditions"

<span id="page-26-0"></span>schedule BadWave\_Evolve at EVOL <...> schedule BadWave\_TmpApplyBounds at EVOL after BadWave\_Evolve <...> schedule BadWave\_Evolve2 at EVOL after BadWave\_TmpApplyBounds <...>

### Adapting the source code for Cactus

```
Modifications to standalone code:
  o include Cactus headers:
        #include "cctk.h"
        #include "cctk_Arguments.h"
        #include "cctk_Parameters.h"
  o declare all scheduled functions with external C linkage:
        extern "C" void BadWave_Init(CCTK_ARGUMENTS);
        extern "C" void BadWave_ApplyBounds(CCTK_ARGUMENTS);
        extern "C" void BadWave_TmpApplyBounds(CCTK_ARGUMENTS);
        extern "C" void BadWave_Evolve(CCTK_ARGUMENTS);
        extern "C" void BadWave_Evolve2(CCTK_ARGUMENTS);
  • add the CCTK_ARGUMENTS macro to scheduled functions:
        void BadWave_Init(CCTK_ARGUMENTS)
        {
            DECLARE_CCTK_ARGUMENTS;
            ...
        }
    hey will be working on.
                                                               \Omega
```
### Grid definitions in Cactus

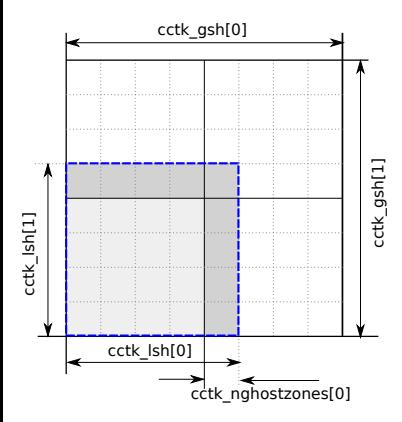

- **o** cctk\_gsh: global grid dimensions
- **o** cctk\_1sh: local grid dimensions
- **o** cctk\_delta\_space: grid spacing
- cctk nghostzones: number of ghostzones
- **o** cctk bbox: whether a boundary is an outer one
- CCTK GFINDEX3D(i,j,k): computes local 1D grid index

<span id="page-28-0"></span>つくい

### Simple parameter file

Parfile: par/BadWavePUGH.par

- include the driver thorn (PUGH)
- specify grid size
- specify BadWave parameters

 $ActiveThorns = "BadWave PIGH"$ 

 $cactus::cctk\_itlast = 100$  $pugh:global_nsize = 32$  $pugh:ghost_size = 1$ 

 $BadWavePUGH:wave\_speed = 2.0$ 

<span id="page-29-0"></span> $200$ 

### More advanced parameter file

Parfile: par/BadWavePUGHv2.par Includes new thorns:

- CoordBase: coordinate extents
- CardGrid3D: provides variety of grid configurations
- **•** SymBase: basic thorn for specifying symmetries of the domain
- IOBasic, IOUtil, IOScalar, IOASCII: basic and advanced I/O
- **•** Time: provides global time and iteration variables
- <span id="page-30-0"></span>PUGHSlab, PUGHReduce, LocalReduce: required by I/O thorns

### Method of Lines

- Method of lines is a general name for an approach of solving PDEs with time variable, in which the PDE is approximated by a system of interdependent ODEs for each grid point.
- Method of lines allows to extend time integration methods developed for ODEs to PDEs.
- Cactus thorn MoL implements several different time integration methods.
- <span id="page-31-0"></span>We can use these methods if we modify our thorn: BadWaveMoL

### Registering evolved variables with MoL

```
• in Wave.cc:
```

```
void BadWaveMoL_Register(CCTK_ARGUMENTS)
{
    DECLARE_CCTK_ARGUMENTS;
    MoLRegisterEvolved(CCTK_VarIndex("BadWaveMoL::psi"),
                       CCTK_VarIndex("BadWaveMoL::kpsi"));
```

```
}
```
in schedule.ccl:

...

```
storage: wave_vars[3], kernels[3]
schedule BadWaveMoL_Register in MoL_Register
{
    LAMG \cdot C} "Register for MoL"
```
<span id="page-32-0"></span> $200$ 

### Registering evolved variables with MoL

#### $\bullet$  in interface.ccl:

CCTK\_INT FUNCTION MoLRegisterEvolved \ (CCTK\_INT IN EvolvedIndex, CCTK\_INT IN RHSIndex) USES FUNCTION MoLRegisterEvolved

### • in the parfile (par/BadWaveMoL.par):

ActiveThorns = "BadWaveMoL carpet CarpetIOBasic CarpetIOASCII CarpetIOScalar CarpetLib Loop( IOUtil SymBase Time CarpetReduce CartGrid3D MoL"

```
Mol:: ODE Method = "RK4"
MoL::MoL_Intermediate_Steps = 4
MoL::MoL_Num_Scratch_Levels = 1
```
<span id="page-33-0"></span> $200$ 

∢ ロ ⊁ ( 伊 ) ( ミ ) ( ミ ) (

## Berger-Oliger mesh refinement

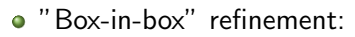

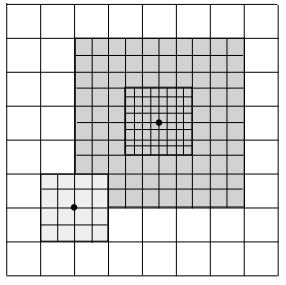

• Time update:

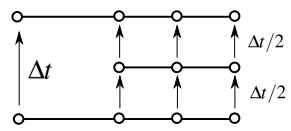

#### STARTUP PARAMCHECK

- BASEGRID
- ↑ INITIAL, POSTINI-
- TIAL

↓ RESTRICT

- ↑ ANALYSIS
- Main loop

↑ REGRID

- Advance time
- ↑ EVOL (incl. MoL)

↓ RESTRICT

↑ CHECKPOINT

ANALYSIS

<span id="page-34-0"></span> $QQ$ 

K ロ ▶ K 御 ▶ K 君 ▶ K 君 ▶

### Fixed mesh refinement

Parfile: par/BadWaveFMR.par

```
ActiveThorns = "CarpetRegrid2 Dissipation
SpaceMask SphericalSurface"
```

```
CarpetRegrid2::num_levels_1 = 2
Carpet::max_refinement_levels = 2
CarpetRegrid2::num_centres = 1
CarpetRegrid2::Position_x_1 = 0.5
CarpetRegrid2:Position_y_1 = 0.5CarpetRegrid2::Position_z_1 = 0.5
CarpetRegrid2::radius_1[1] = 0.1#CarpetRegrid2::radius_1[2] = 0.1
CarpetRegrid2::verbose = "yes"
Carpet::init_fill_timelevels="yes"
Dissipation::vars = "BadWaveMoL::psi"
```
<span id="page-35-0"></span> $\Omega$ 

イロト イ押ト イヨト イヨト

```
Modifications to the code:
void BadWaveAMR_BoxMover(CCTK_ARGUMENTS)
{
    DECLARE_CCTK_ARGUMENTS;
    int max_refinement_levels = 30;
```

```
radius[max_refinement_levels*0+1]=.05;
```

```
// Make the box wiggle
position_x[0] = position_y[0] = position_z[0] = 0.7+0.05*sin(cctk_time)active[0]=1;
num_levels[0]=2; // two levels: 0=base grid, 1=first refined grid
```

```
// Turn on the next box
active[1] = 1;radius[max_refinement_levels*1+1]=.05;
position_x[1]=position_y[1]=position_z[1]=.3;
num_levels[1]=2;
```
}

<span id="page-36-0"></span> $\Omega$ 

イロメ イ母メ イヨメ イヨメー

- Modifications to the schedule.ccl: schedule BadWaveAMR\_BoxMover at preregrid { LANG: C } "Jiggle the box"
- Modifications to the interface.ccl:

```
inherits: grid, CarpetRegrid2
```
<span id="page-37-0"></span> $200$ 

Modifications in the parfile (pars/BadWaveAMR.par):

```
CarpetRegrid2::regrid_every = 2
Carpet::max_refinement_levels = 3
CarpetRegrid2::num_centres = 2
```
CarpetRegrid2::num\_levels\_1 = 3  $CarpetRegrid2::Position_x_1 = 0.3$ CarpetRegrid2::Position\_y\_1 = 0.3 CarpetRegrid2::Position\_z\_1 = 0.3  $CarpetRegrid2::radius_1[1] = 0.2$  $CarpetRegrid2:radius_1[2] = 0.1$ 

CarpetRegrid2::num\_levels\_2 = 2 CarpetRegrid2::Position\_x\_2 = 0.7 CarpetRegrid2::Position\_y\_2 = 0.7 CarpetRegrid2::Position\_z\_2 = 0.7  $CarpetRegrid2::radius_2[1] = 0.05$ 

<span id="page-38-0"></span> $\eta$ a

イロト イ押 トイヨ トイヨ トーヨー

```
Modifications in the parfile (pars/BadWaveAMR.par):
ActiveThorns = "IOJPeg CarpetSlab CarpetInterp
       CarpetInterp2 AEILocalInterp"
IOJpeg::out_every = 1
IOJpeg::out_vars = "BadWaveAMR::psi"
IOJPeg::gridpoints = interpolate
I0Jpeg::array2d_x0 = 0.0I0Jpeg::array2d_v0 = 0.0I0Jpeg::array2d_z20 = 0.5IOJpeg::array2d\_npoints_i = 101I0Jpeg::array2d_dx_i = 0.01I0Jpeg::array2d_dy_i = 0I0Jpeg::array2d_dz_i = 0IOJpeg::array2d\_npoints_j = 101I0Jpeg::array2d\_dx\_j = 0
I0Jpeg::array2d_dy_i = 0.01I0Jpeg::array2d_dz_j = 0
```
<span id="page-39-0"></span> $2990$ 

メロメ メ都 メメ きょくきょう